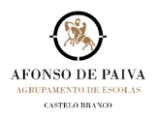

## **ELIMINAR CONVERSAS PUBLICADAS NO** *FEED***.**

Os professores podem eliminar **CONVERSAS** publicadas pelos próprios ou pelos membros (alunos).

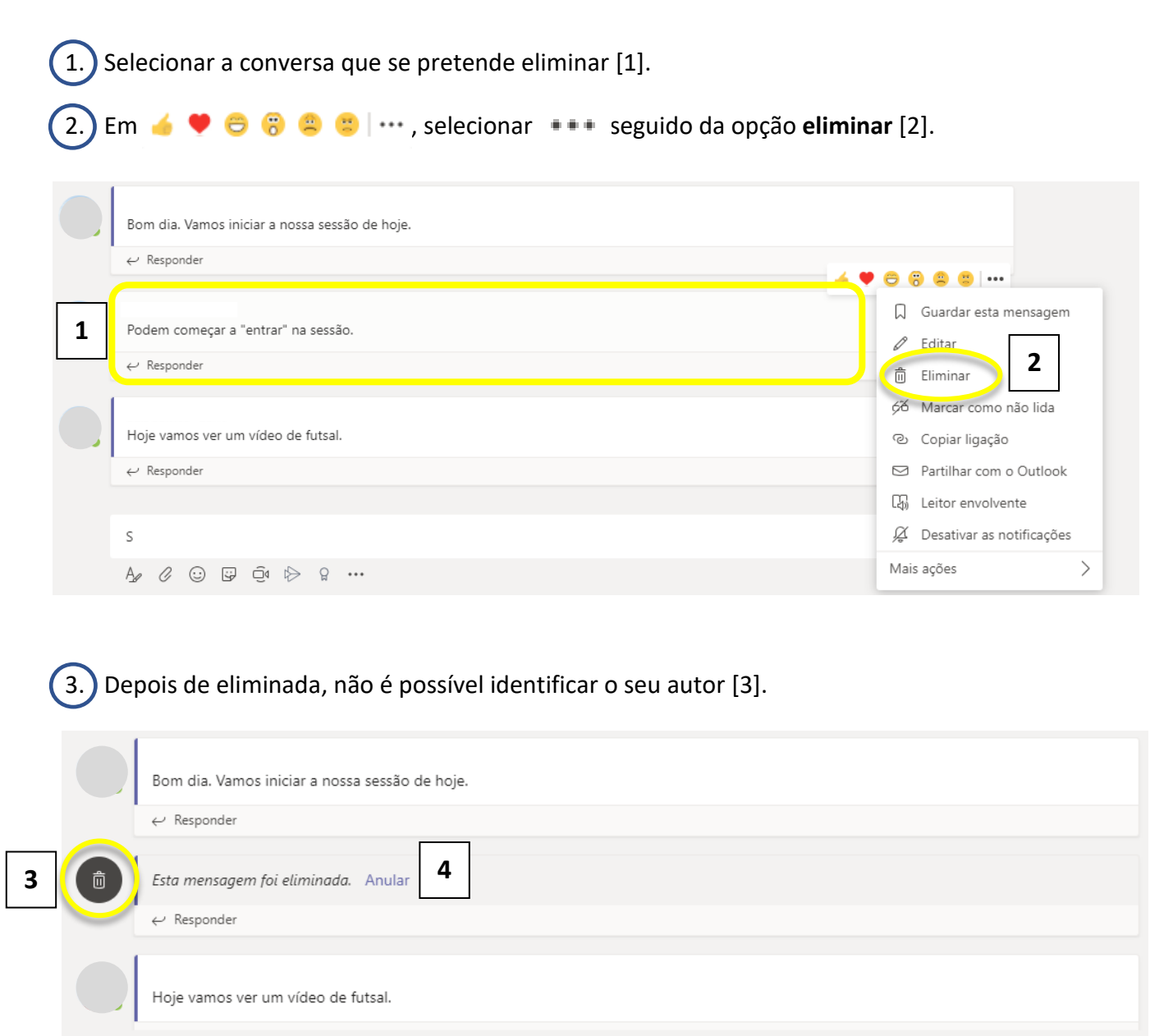

4.) A condição pode ser revertida. Depois de eliminada, a conversa pode voltar a ser visualizada selecionando a opção **Anular** [4].